# **Summary of Boiler and Process Heater Test Procedures, Methods, and Reporting Requirements**

This document provides an overview of approved methods, target pollutant units of measure, and reporting requirements for the boiler and process heater test plan. The document is organized as follows:

- **1.0 Stack Testing Procedures and Methods**
- **2.0 Fuel Analysis Procedures and Methods**
- **3.0 Continuous Monitoring Procedures and Methods**
- **4.0 How to Report Data**
- **5.0 How to Submit Data**
- **6.0 Definitions**
- **7.0 Contact Information for Questions on Test Plan and Reporting**

# **1.0 Stack Testing Procedures and Methods**

The EPA boiler and process heater test program includes stack test data requests for several pollutants.

 If you operate a boiler or process heater, you were selected to perform a stack test for some combination of the following pollutants: Carbon monoxide (CO), dioxins/furans (D/F), total hydrocarbons (THC), methane, formaldehyde, hydrogen chloride (HCl), hydrogen fluoride (HF), mercury (Hg), metals (including antimony (Sb), arsenic (As), beryllium (Be), cadmium (Cd), chromium (Cr), cobalt (Co), lead (Pb), manganese (Mn), nickel (Ni), phosphorus (P) and selenium (Se)), oxides of nitrogen  $(NO<sub>x</sub>)$ , sulfur dioxide  $(SO<sub>2</sub>)$  and particulate matter (PM filterable , $PM_2$ , and condensable PM).

Refer to Table 1 on page 5 of the Section 114 letter you received for the specific combustion unit and pollutants we are requesting that you perform emission tests. You may have submitted test data for some of these pollutants already.

## *1.1 How to Select Sample Location and Gas Composition Analysis Methods*

U.S. EPA Method 1 of Appendix A of Part 60 must be used to select the locations and number of traverse points for sampling. See http://www.epa.gov/ttn/emc/methods/method1.html for a copy of the method and guidance information.

Analysis of flue gas composition, including oxygen concentration, must be performed using U.S. EPA Methods 3A or 3B of Appendix A of Part 60. See http://www.epa.gov/ttn/emc/methods/method3a.html for Method 3A or http://www.epa.gov/ttn/emc/methods/method3b.html for Method 3B information.

## *1.2 Boiler and Process Heater Test Methods and Reporting*

Table 1.2 presents a summary of the recommended boiler test methods for each pollutant and possible alternative methods. If you would like to use a method not on this list, and the list does not meet the

definition of "equivalent" provided in the definitions section of this document, please contact EPA for approval of an alternative method.

For copies of the recommended U.S. EPA methods and additional information, please refer to EPA's Emission Measurement Center website: http://www.epa.gov/ttn/emc/. A copy of RCRA Method 0011 for aldehydes may be obtained here:

http://www.epa.gov/epawaste/hazard/testmethods/sw846/pdfs/0011.pdf.

Report pollutant emission data as specified in Table 1.2 below. Each test should be comprised of three test runs. All pollutant concentrations should be corrected to 7% oxygen and should be reported on the same moisture basis. Report the results of the stack tests according to the instructions in Section 4.0 of this enclosure. In addition to the emission test data, you should also report the following process information taken during the 30 day period before, at the time of, and during, the emissions test: Heat input; fuel composition and feed rate; steam output; emissions control devices in use during the test; control device operating or monitoring parameters (including, as appropriate to the control device, flue gas flow rate, pressure drop, scrubber liquor pH, scrubber liquor flow rate, sorbent type and sorbent injection rate), and process parameters (such as oxygen).

|                                                                                                    |                                                                                                    |                                                                                                    | <b>Target Reported</b><br><b>Units of Measure</b> |
|----------------------------------------------------------------------------------------------------|----------------------------------------------------------------------------------------------------|----------------------------------------------------------------------------------------------------|---------------------------------------------------|
| <b>Pollutant</b>                                                                                           | <b>Recommended Method</b>                                                                                                    | <b>Alternative Method</b>                                                                                                    |                                                   |
| CO                                                                                                    | U.S. EPA Method 10, 10A, or 10B                                                                                                    | None                                                                                                    | ppmvd $@7\%$ O <sub>2</sub>                       |
| Formaldehyde                                                                                               | U.S. EPA Method 320. Collect a<br>minimum volume of 2.5 cubic<br>meters or have a minimum sample<br>time of 2 hours per run.                                                                                                    | RCRA Method 0011                                                                                                    | ppmvd @ 7% O2                                     |
| HCl and HF                                                                                                 | U.S. EPA Method 26A                                                                                                    | U.S. EPA Method 26 if there are no<br>entrained water droplets in the<br>sample.                                                                 | lb/mmBtu                                          |
| Hg                                                                                                    | U.S. EPA Method 29*.                                                                                                    | ASTM-D6784-02 (Ontario Hydro<br>Method). Collect a minimum<br>volume of 2.5 cubic meters or have<br>a minimum sample time of 2 hours<br>per run. | lb/mmBtu                                          |
| Metals                                                                                                    | U.S. EPA Method 29* No<br>permanganate solution needed, if<br>Hg will not be measured. Collect a<br>minimum volume of 4.0 cubic<br>meters or have a minimum sample<br>time of 4 hours per run. Determine<br>PM emissions according to<br>§8.3.1.1. Use ICAP for the<br>analytical finish, but, if non-detects<br>are determined for any metals other<br>than phosphorous (P) or selenium<br>(Se), repeat analytical finish for<br>those non-detected metals using<br>ICPMS. |                                                                                                    | lb/mmBtu                                          |
| $PM2.5$ from stacks<br>without entrained<br>water droplets (e.g.,<br>not from units with<br>wet scrubbers) | Other Test Method 27 (OTM 27)<br>(include cyclone catch**)                                                                                                    | None                                                                                                    | lb/mmBtu                                          |

**Table 1.2: Summary of Boiler and Process Heater Test Methods and Alternative Methods** 

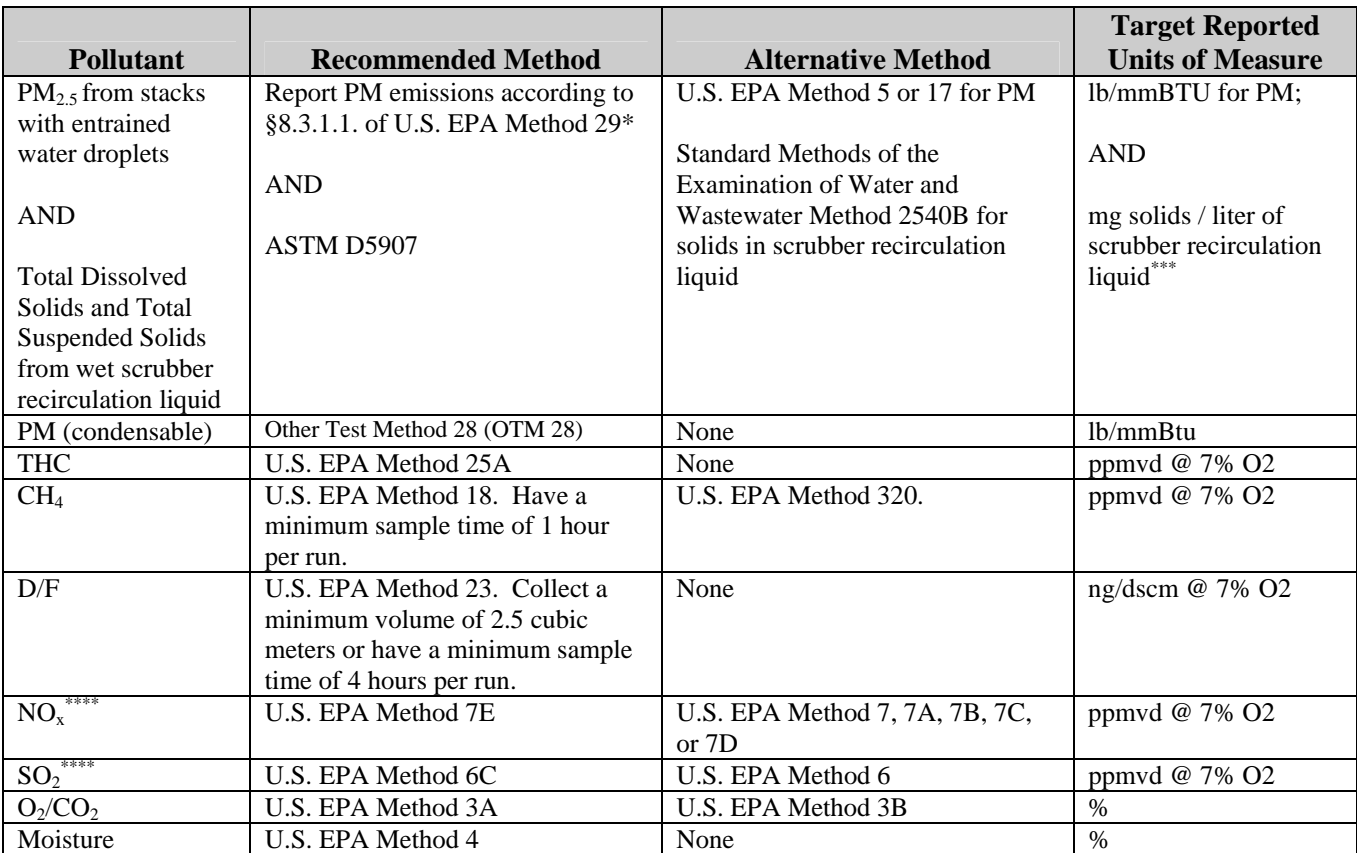

\* If both mercury and other metals will be testing using EPA Method 29, the stack test company should be diligent in the set-up and handling of the impingers to avoid cross contamination of the manganese from the permanganate into the metals catch. Alternately, the contractor may want to collect mercury on a separate train from the train used to collect the other metals.

\*\* PM filterable is determined by including the cyclone catch.

\*\*\*Also report scrubber recirculation liquid flow rate in liters/min and fuel feed rate in mmBTU/hr.

\*\*\*\*If a combustion unit has CEMS installed for CO,  $NO<sub>x</sub>$  and/or  $SO<sub>2</sub>$ , the unit can report daily averages from 30 days of CEMS data in lieu of conducting a CO,  $NO<sub>x</sub>$  and/or  $SO<sub>2</sub>$  stack test. In order to correlate these emissions with other stack test emissions, a portion of the CEMS data should contain emissions data collected during performance of the other requested stack tests. The CEMS must meet the requirements of the applicable Performance Specification: CO – Performance Specification 4;  $NO<sub>x</sub>$  and  $SO<sub>2</sub>$  – Performance Specification 2.

# **2.0 Fuel Analysis Procedures and Methods**

The EPA boiler and process heater test program is requesting fuel variability data for fuel-based HAPs. The fuel analyses requested include: mercury, chlorine, fluorine, and metals (antimony, arsenic, beryllium, cadmium, chromium, cobalt, lead, manganese, nickel, phosphorus, and selenium) for any boiler or process heater firing solid or liquid fuels that is selected to conduct a stack test.

You will need to conduct one fuel sample (comprised of three composite samples, each individually analyzed) of the fuel used during the stack test (one composite sample per test run) and nine additional fuel analyses (each comprised of one composite sample) spread across even intervals of a 30-day testing period.

Refer to page 1 of the Section 114 letter you received for the specific types of fuel analyses we are requesting from your facility. Directions for collecting, compositing, preparing, and analyzing fuel analysis data are outlined in Sections 2.1 through 2.4.

#### *2.1 How to Collect a Fuel Sample*

Table 2.1 outlines a summary of how samples should be collected. Alternately, you may use the procedures in ASTM D2234–00 (for coal) or ASTM D6323–98 (2003) (for biomass) to collect the sample.

| <b>Sampling Location</b>    | <b>Sampling Procedures</b>                                                                                                    | <b>Sample Collection Timing</b>                                                                                                    |  |  |  |  |
|-----------------------------|----------------------------------------------------------------------------------------------------|----------------------------------------------------------------------------------------------------|--|--|--|--|
| <b>Solid Fuels</b>          |                                                                                                    |                                                                                                    |  |  |  |  |
| <b>Belt or Screw Feeder</b> | Stop the belt and withdraw a 6- inch wide sample<br>from the full cross-section of the stopped belt to<br>obtain a minimum two pounds of sample. Collect all<br>the material (fines and coarse) in the full cross-<br>section. | Each composite sample will consist of<br>a minimum of three samples collected<br>at approximately equal intervals during<br>the testing period. |  |  |  |  |
|                             | Transfer the sample to a clean plastic bag for further<br>processing as specified in Sections 2.2 through 2.5 of<br>this document.                                                                                             |                                                                                                    |  |  |  |  |
| Fuel Pile or Truck          | For each composite sample, select a minimum of five<br>sampling locations uniformly spaced over the surface<br>of the pile.                                                                                                    |                                                                                                    |  |  |  |  |
|                             | At each sampling site, dig into the pile to a depth of<br>18 inches. Insert a clean flat square shovel into the<br>hole and withdraw a sample, making sure that large<br>pieces do not fall off during sampling.               |                                                                                                    |  |  |  |  |
|                             | Transfer all samples to a clean plastic bag for further<br>processing as specified in Sections 2.2 through 2.5 of<br>this document.                                                                                            |                                                                                                    |  |  |  |  |
|                             | <b>Liquid Fuels</b>                                                                                                    |                                                                                                    |  |  |  |  |
| <b>Manual Sampling</b>      | Follow collection methods outlined in ASTM D 4057                                                                                                    |                                                                                                    |  |  |  |  |
| <b>Automatic Sampling</b>   | Follow collection methods outlined in ASTM D4177                                                                                                    |                                                                                                    |  |  |  |  |

**Table 2.1: Summary of Sample Collection Procedures** 

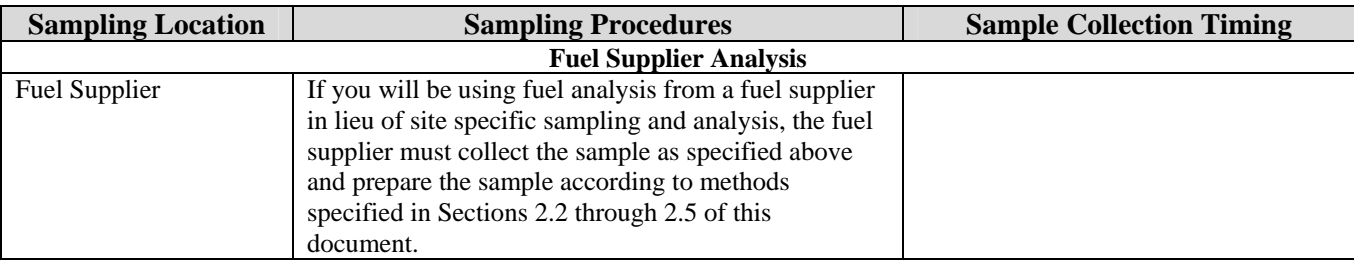

#### *2.2 Create a Composite Sample for Solid Fuels*

Follow the seven steps listed below to composite each sample:

- (1) Thoroughly mix and pour the entire composite sample over a clean plastic sheet.
- (2) Break sample pieces larger than 3 inches into smaller sizes.
- (3) Make a pie shape with the entire composite sample and subdivide it into four equal parts.
- (4) Separate one of the quarter samples as the first subset.
- (5) If this subset is too large for grinding, repeat step 3 with the quarter sample and obtain a onequarter subset from this sample.
- (6) Grind the sample in a mill according to ASTM E829-94, or for selenium sampling according to SW-846-7740.
- (7) Use the procedure in step 3 of this section to obtain a one quarter subsample for analysis. If the quarter sample is too large, subdivide it further using step 3.

#### *2.3 Prepare Sample for Analysis*

Use the methods listed in Table 2.2 to prepare your composite samples for analysis.

| <b>Fuel Type</b> | <b>Method</b>                                          |
|------------------|--------------------------------------------------------|
| Solid            | SW-846-3050B or EPA 3050 for total selected metal      |
|                  | preparation                                            |
| Liquid           | SW-846-3020A or any SW-846 sample digestion procedures |
|                  | giving measures of total metal                         |
| Coal             | <b>ASTM D2013-04</b>                                   |
| <b>Biomass</b>   | ASTM D5198-92 (2003) or equivalent, EPA 3050, or TAPPI |
|                  | T266 for total selected metal preparation              |

**Table 2.2: Methods for Preparing Composite Samples** 

#### *2.4 Analyzing Fuel Sample*

Table 2.3 outlines a list of approved methods for analyzing fuel samplings. If you would like to use a method not on this list, and the list does not meet the definition of "equivalent" provided in Section 6 of this document, please contact EPA for approval of an alternative method.

| Analyte                       | <b>Fuel Type</b>       | <b>Method</b>                                    | <b>Target Reported</b><br><b>Units of Measure</b> |
|-------------------------------|------------------------|--------------------------------------------------|---------------------------------------------------|
| <b>Higher Heating Value</b>   | Coal                   | ASTM D5865-04, ASTM D240, ASTM                   |                                                   |
|                               |                        | E711-87 (1996)                                   |                                                   |
|                               | <b>Biomass</b>         | ASTM E711-87 (1996) or equivalent,               |                                                   |
|                               |                        | ASTM D240, or ASTM D5865-04                      |                                                   |
|                               | Other Solids           | ASTM-5865-03a, ASTM D240, ASTM                   |                                                   |
|                               |                        | E711-87 (1997)                                   |                                                   |
|                               | Liquid                 | ASTM-5865-03a, ASTM D240, ASTM<br>E711-87 (1996) | Btu/lb                                            |
| Moisture                      | Coal, Biomass, Other   | ASTM-D3 173-03, ASTM E871-82                     |                                                   |
|                               | Solids                 | (1998) or equivalent, EPA 160.3 Mod.,            | %                                                 |
|                               |                        | or ASTM D2691-95 for coal.                       |                                                   |
| Mercury Concentration         | Coal                   | ASTM D6722-01, EPA Method 1631E,                 |                                                   |
|                               |                        | SW-846-1631, EPA 821-R-01-013, or                |                                                   |
|                               |                        | equivalent                                       |                                                   |
|                               | <b>Biomass</b>         | SW-846-7471A, EPA Method 1631E,                  |                                                   |
|                               |                        | SW-846-1631, ASTM D6722-01, EPA                  |                                                   |
|                               |                        | 821-R-01-013, or equivalent                      |                                                   |
|                               | Other Solids           | SW-846-7471A, EPA Method 1631E,                  |                                                   |
|                               |                        | SW-846-1631, EPA 821-R-01-013, or                |                                                   |
|                               |                        | equivalent                                       | ppm                                               |
|                               | Liquid                 | SW-846-7470A, EPA Method 1631E,                  |                                                   |
|                               |                        | SW-846-1631E, SW-846-1631, EPA                   |                                                   |
|                               |                        | 821-R-01-013, or equivalent                      |                                                   |
| <b>Total Selected Metals</b>  | Coal                   | SW-846-6010B, ASTM D3683-94                      |                                                   |
| Concentration                 |                        | (2000), SW-846-6020, -6020A or                   |                                                   |
|                               |                        | ASTM D6357-04 (for arsenic,                      |                                                   |
|                               |                        | beryllium, cadmium, chromium, lead,              |                                                   |
|                               |                        | manganese, and nickel in coal)                   | ppm                                               |
|                               |                        | ASTM D4606-03 or SW-846-7740 (for                |                                                   |
|                               |                        | Se)                                              |                                                   |
|                               |                        | SW-846-7060 or 7060A (for As)                    |                                                   |
|                               | <b>Biomass</b>         | SW-846-6010B, ASTM D6357-04, SW-                 |                                                   |
|                               |                        | 846-6020, -6020A, EPA 200.8, or                  |                                                   |
|                               |                        | ASTM E885-88 (1996) or equivalent,               |                                                   |
|                               |                        | SW-846-7740 (for Se)                             |                                                   |
|                               |                        | SW-846-7060 or -7060A (for As)                   |                                                   |
|                               | Other Solids           | SW-846-6010B, EPA 200.8                          |                                                   |
|                               |                        | SW-846-7060 or 7060A for As                      |                                                   |
|                               | Liquid                 | SW-846-6020, -6020A, , SW-846-                   |                                                   |
|                               |                        | 6010B, SW-846-7740 for Se, SW-846-               |                                                   |
|                               |                        | 7060 or -7060A for As                            |                                                   |
| <b>Chlorine Concentration</b> | Coal                   | SW-846-9250 or ASTM D6721-01 or                  |                                                   |
|                               |                        | equivalent, SW-846-5050, -9056, -9076,           |                                                   |
|                               |                        | or -9250, ASTM E776-87 (1996)                    |                                                   |
|                               | Biomass, Other Solids, | ASTM E776-87 (1996), SW-846-9250,                |                                                   |
|                               | Liquids                | SW-846-5050, -9056, -9076, or -9250              | ppm                                               |
| <b>Fluorine Concentration</b> | Coal                   | ASTM D3761-96(2002), D5987-96(2002)              | ppm                                               |

**Table 2.3: List of Analytical Methods for Fuel Analysis** 

Report the results of your fuel analysis according to the directions provided in section 4.0 of this enclosure.

# **3.0 Continuous Monitoring Procedures and Methods**

If your combustion unit was selected to conduct a CO and THC variability analysis, the unit was identified as being a best performing unit for CO emissions within the unit's preliminary subcategory. You will need to complete a **30-day** variability monitoring for CO emissions (using CO CEMS) and THC emissions (using a THC Analyzer).  $O_2$  levels at the location of the monitors will also be continuously monitored and reported.

#### *3.1 General Requirements for Temporary or Installed Monitoring Equipment and QA/QC Procedures for Monitoring Data*

If CO CEMS or hydrocarbon monitors are installed at the site and meet the criteria mentioned in 3.1.1 and 3.1.2 below, the installed equipment should be used to collect the monitoring data. If no CO CEMS or THC analyzers are installed, or if the CEMS or analyzers do not meet the criteria listed in 3.1.1 and 3.1.2 below, temporary equipment should be used to collect the data.

## *3.1.1 CO CEMS*

CO CEMS used to obtain the CO monitoring data for this study must meet the requirements specified in Performance Specification 4. CO CEMS monitoring should follow quality assurance and quality control procedures as specified in Performance Specification 4.

(see: *http://www.epa.gov/ttn/emc/perfspec/ps-4.html*).

### *3.1.2 Hydrocarbon Monitor/THC Analyzer*

While monitoring THC, methane should be monitored separately. There are two suggested monitoring approaches for this test plan:

- Use a monitor used with the ability to automatically cycle between THC and methane (CH4) only collection modes.
	- o For monitors that use FID for detecting THC, the monitor should comply with requirements specified in EPA Method 25A. THC CEMS used to obtain the THC monitoring data for this study must meet the requirements specified in Performance Specification 8A. THC monitoring should follow quality assurance and quality control procedures as specified in Performance Specification 8A (see: *http://www.epa.gov/ttn/emc/specs/prompspec8a.html*).
	- o Monitors that apply a chromatographic column switching between forward and backflush modes may also be used to satisfy this monitoring requirement.
- Use Method 18 to measure methane in a sample (e.g., bag or canister) and use Method 25A for measuring total hydrocarbons. Calculate the difference between the two and report this difference as nonmethane hydrocarbon.

#### *3.3 Monitoring Procedures*

#### *3.3.2 CO Variability Monitoring Procedures*

The purpose of the CO variability monitoring is to assess how changes in normal unit operations will effect CO emissions. For each unit selected for CO variability monitoring, the facility will monitor CO emissions, oxygen levels, heat input, and steam output continuously for a 30-day period. While the monitoring devices are installed, the unit will operate as normally scheduled to account for normal fluctuations in load and fuel mix.

Report the results of your 30-day monitoring according to the directions provided in Section 4.0 of this enclosure.

# **4.0 How to Report Data**

The method for reporting the results of any testing and monitoring requests depend on the type of tests and the type of methods used to complete the test requirements. This section discusses the requirements for reporting the data.

#### *4.1 Reporting stack test data*

If you conducted a stack test using one of the methods listed in Table 4.1, (Method 6C, Method 7E, Method 10, Method 17, Method 25A, Method 26A, Method 29, Method 101, Method 101A, Method 201A, Method 202) you must report your data using the EPA Electronic Reporting Tool (ERT) Version 3. At present, only these methods are supported by the ERT. ERT is a Microsoft ® Access database application. Two versions of the ERT application are available. If you are not a registered owner of Microsoft ® Access, you can install the runtime version of the ERT Application. Both versions of the ERT are available at http://www.epa.gov/ttn/chief/ert/ert\_tool.html . The ERT supports an Excel spreadsheet application (which is included in the files downloaded with the ERT) to document the collection of the field sampling data. After completing the ERT, will also need to attach an electronic copy of the emission test report (PDF format preferred) to the Attachments module of the ERT.

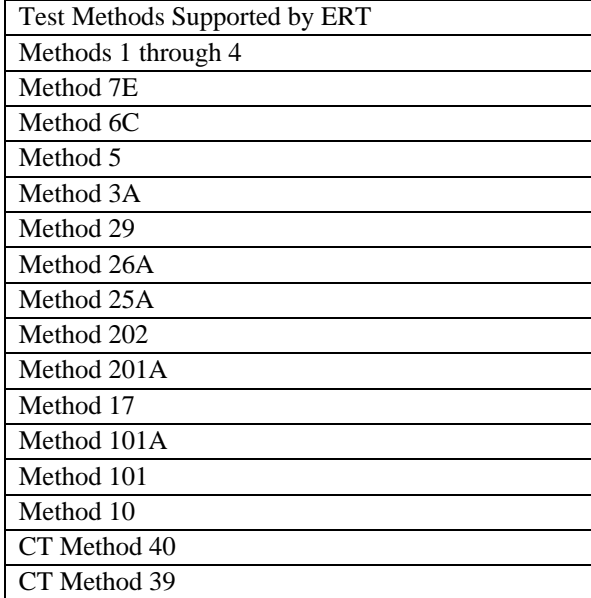

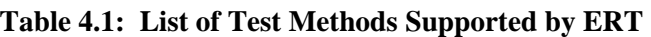

If you conducted a stack test using a method not currently supported by the ERT, you must report the results of this test in a Microsoft ® Excel Emission Test Template. The Excel templates are specific to each pollutant and type of unit and they can be downloaded from

(http://www2.ergweb.com/projects/combustion/combustiontesting.html). You must report the results of each test on appropriately labeled worksheet corresponding to the specific tests requested at your combustion unit. If more than one unit at your facility conducted a stack test using methods not currently supported by the ERT, you must make a copy of the worksheet and update the combustor ID in order to distinguish between each separate test. After completing the worksheet, you must also submit an electronic copy of the emission test report (PDF format preferred).

If you have CO CEMS that meets performance specification-4 or a  $SO_2$  and/or  $NO<sub>x</sub>$  CEMS that meets performance specification-2 installed at your combustion unit, and you used CEMS data to meet CO,  $SO_2$  and/or  $NO_x$  test requirements at your facility, you must report daily averages from 30 days of CEMS data in a Microsoft ® Excel CEMS Template. The Excel templates are specific to each pollutant and type of unit and they can be downloaded from (http://www2.ergweb.com/projects/combustion/combustiontesting.html).

## *4.2 Reporting Fuel Analysis Data*

If you conducted a fuel analysis, you must report the analysis results separately for each of the 12 samples in a Microsoft ® Excel Fuel Analysis Template. The fuel samples collected in conjunction with the stack test are comprised of three composite samples, each of which is analyzed separately. The remaining nine additional fuel samples are also comprised of three composite samples, but only the combined composite samples are analyzed. The Excel template can be downloaded from (http://www2.ergweb.com/projects/combustion/combustiontesting.html). If you conducted fuel analysis on more than one type of fuel used during testing, or for more than one combustion unit, you must make a copy of the worksheet and update the combustor ID and fuel type in each worksheet order to distinguish between the separate fuel analyses.

## *4.3 Reporting CO/HC Monitoring Data*

If you conducted CO/HC monitoring, you must report the hourly results of the 30-day monitoring in a Microsoft ® Excel CO and HC Monitoring Template. The Excel template can be downloaded from (http://www2.ergweb.com/projects/combustion/combustiontesting.html). If you conducted the monitoring on more than one combustion unit, or conducted monitoring for more than the 30-day period, you must make a copy of the worksheet and update the combustor ID in each worksheet order to distinguish between separate combustion units or separate monitoring periods. In addition to completing the Excel template, you must also submit the following QC items:

- Results of Relative Accuracy Test Audits (RATA)
- Charted Results of Drift Tests
- Protocol Gas Certificates
- Summary of data and times the monitoring was conducted from field testing sheets.

## *4.4 Required Fields for ERT Reporting*

Some of the fields contained in the ERT were already collected during the 2008 combustion survey and these data will not be recollected in the ERT. This section outlines the required data entry fields for the ERT in order to satisfy the requirements of this ICR combustion test program. Appendix A lists each field within the ERT and notes whether or not the field is required or optional.

# **5.0 How to Submit Data**

You may submit your data in one of three ways as listed below. However, in order to avoid duplicate data and keep all data for a particular facility together, we request that you submit all of the data requested from your facility in the same way. To submit your data:

- E-mail an electronic copy of all requested files to combustionsurvey@erg.com
- If the files are too large for your e-mail system, you may upload the electronic files to a FTP site (see directions for FTP site procedures below)
- Mail a CD or DVD containing an electronic copy of all requested files to the EPA address shown in your Section 114 letter. If no electronic copy is available, mail a hard copy of all requested files to the EPA address shown in your Section 114 letter.
- If you are submitting Confidential Business Information (CBI), you must mail a separate CD or DVD containing only the CBI portion of your data to the EPA address shown in your Section 114 letter.

The steps below outline how to upload files to the FTP site by using "My Computer" as well as by using an FTP Client software.

#### **Directions for accessing the FTP site via "My Computer"…**

**Step 1:** Go to "My Computer" and enter ftp://combustionsurvey:combustion@ftp.erg.com in the address bar. A window will open containing other files that have been uploaded to the FTP.

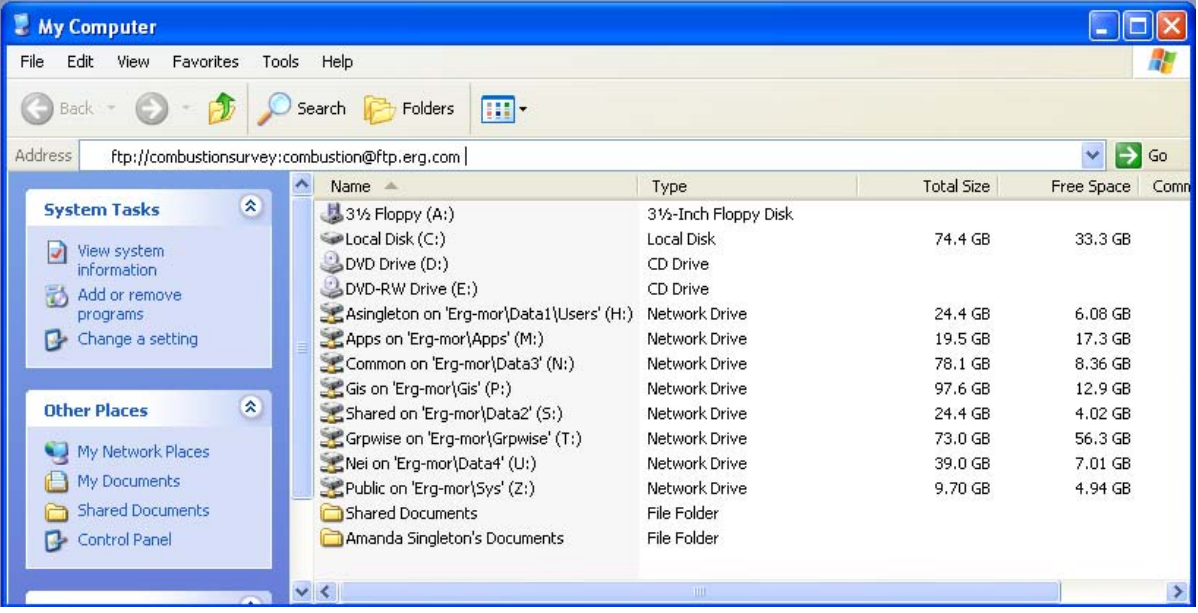

**Step 2:** Create a folder containing all of your survey response files. You may name the folder as follows, without using any spaces in the folder name:

"StateAbbreviation\_FacilityName\_City" (e.g., NC\_ NCStateUniversity\_Raleigh). Copy and paste the entire folder from your computer to the window pointing to ftp://combustionsurvey:combustion@ftp.erg.com.

**Step 3**: If you get an error saying you do not have permission to put files on the server, you may need to manually enter a username and password. Otherwise proceed to step 4.

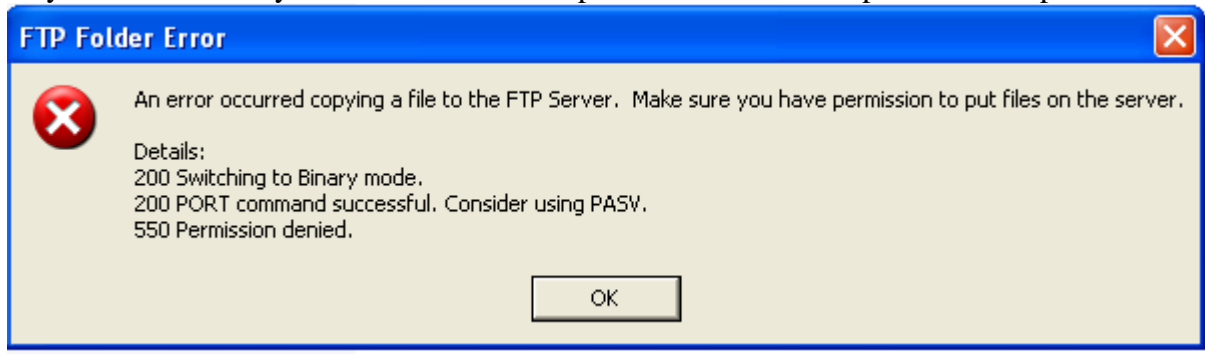

**Step 3a:** To manually enter a username and password, Right click on your mouse inside the FTP window and select "login as".

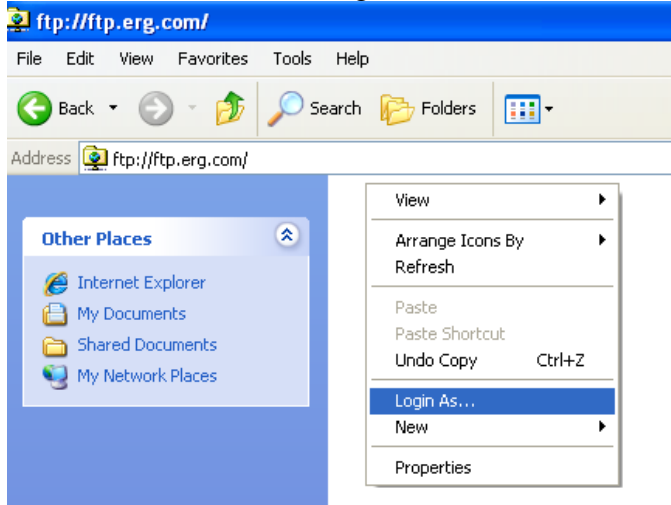

**Step 3b:** Enter Username: "combustionsurvey" and password "combustion".

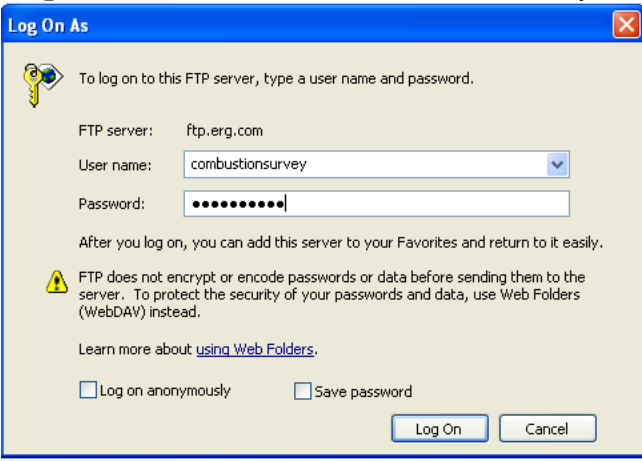

**Step 3c:** Copy and paste your files from your computer to the FTP site.

**Step 4**: To ensure that your files have been uploaded, please wait for the file transfer to complete before shutting the FTP window.

**Step 5**: Send an e-mail to **combustionsurvey@erg.com** that lists the names of the folders you have uploaded to the FTP site.

#### **Directions for accessing the FTP site via an FTP Client Software…**

FTP Client software programs prevent FTP timeout errors and are available for free on the internet. Contact your MIS support staff for instructions on your company FTP software or download a copy of FileZilla Client FTP software at (http://filezilla-project.org/download.php).

**Step 1:** Download and Install FTP Client Software.

**Step 2:** Enter host "ftp.erg.com", Username: "combustionsurvey", and Password: "combustion". Then select the "Quickconnect" button. A screenshot of how this looks in Filezilla is shown below.

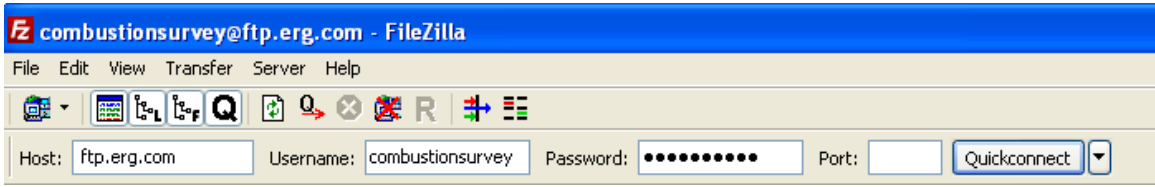

**Step 3:** Go to the "Local site" window in FileZilla (or other FTP Client software) and navigate to the location where your files are saved. Be sure to name the folder containing your files as follows: "StateAbbreviation\_FacilityName\_City" (e.g., NC\_ NCStateUniversity\_Raleigh).

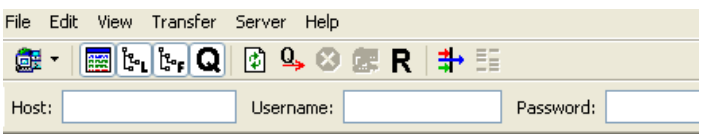

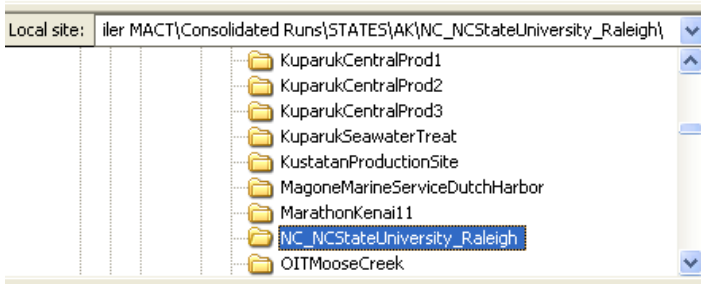

**Step 4:** Right click on the folder containing your files to be submitted and select "upload". The file should automatically copy to the remote site location on FTP site. In the figure below the folder "NC-NCStateUniversity Raleigh" was uploaded to the FTP site and now appears in the remote site window. You can click on the folder in the remote site window to ensure that all the folder contents have uploaded correctly.

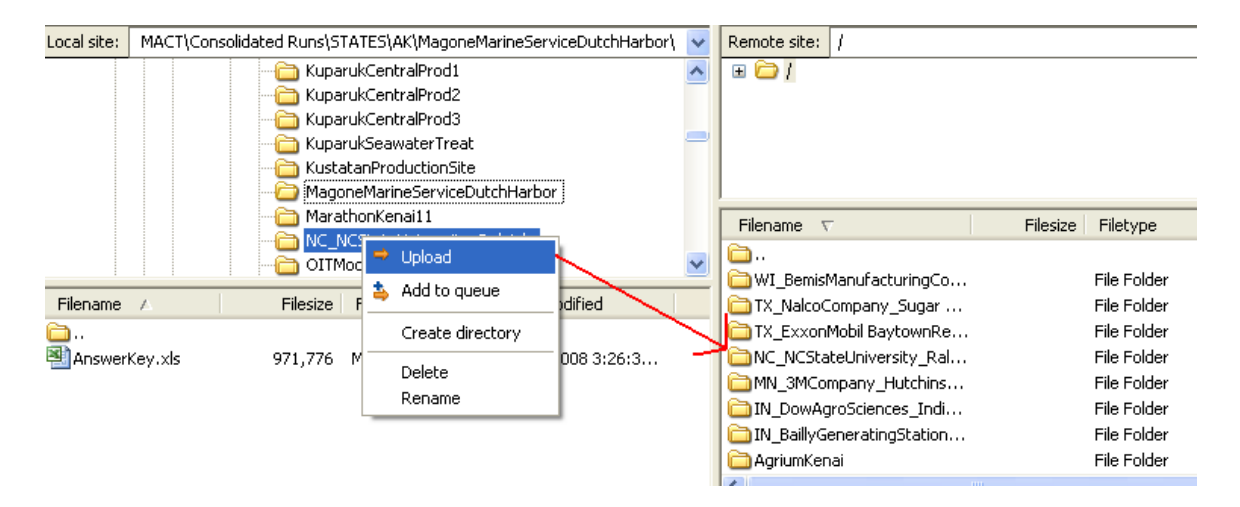

**Step 5**: Send an e-mail to **combustionsurvey@erg.com** that lists the names of the folders you have uploaded to the FTP site.

# **6.0 Definitions**

*The following definitions apply to the boiler and process heater test plan methods:* 

*Equivalent* means:

- (1) An equivalent sample collection procedure means a published voluntary consensus standard or practice (VCS) or EPA method that includes collection of a minimum of three composite fuel samples, with each composite consisting of a minimum of three increments collected at approximately equal intervals over the test period.
- (2) An equivalent sample compositing procedure means a published VCS or EPA method to systematically mix and obtain a representative subsample (part) of the composite sample.
- (3) An equivalent sample preparation procedure means a published VCS or EPA method that: Clearly states that the standard, practice or method is appropriate for the pollutant and the fuel matrix; or is cited as an appropriate sample preparation standard, practice or method for the pollutant in the chosen VCS or EPA determinative or analytical method.
- (4) An equivalent procedure for determining heat content means a published VCS or EPA method to obtain gross calorific (or higher heating) value.
- (5) An equivalent procedure for determining fuel moisture content means a published VCS or EPA method to obtain moisture content. If the sample analysis plan calls for determining metals (especially the mercury, selenium, or arsenic) using an aliquot of the dried sample, then the drying temperature must be modified to prevent vaporizing these metals. On the other hand, if metals analysis is done on an ''as received'' basis, a separate aliquot can be dried to determine moisture content and the metals concentration mathematically adjusted to a dry basis.
- (6) An equivalent pollutant (mercury, TSM, or total chlorine) determinative or analytical procedure means a published VCS or EPA method that clearly states that the standard, practice, or method is appropriate for the pollutant and the fuel matrix and has a published detection limit equal or lower than the methods listed in this test plan.

*Voluntary Consensus Standards or VCS* mean technical standards (*e.g.*, materials specifications, test methods, sampling procedures, business practices) developed or adopted by one or more voluntary consensus bodies. EPA/OAQPS has by precedent only used VCS that are written in English. Examples of VCS bodies are: American Society of Testing and Materials (ASTM), American Society of Mechanical Engineers (ASME), International Standards Organization (ISO), Standards Australia (AS), British Standards (BS), Canadian Standards (CSA), European Standard (EN or CEN) and German Engineering Standards (VDI). The types of standards that are not considered VCS are standards developed by: the U.S. states, *e.g.*, California (CARB) and Texas (TCEQ); industry groups, such as American Petroleum Institute (API), Gas Processors Association (GPA), and Gas Research Institute (GRI); and other branches of the U.S. government, *e.g.* Department of Defense (DOD) and Department of Transportation (DOT).

This does not preclude EPA from using standards developed by groups that are not VCS bodies within their rule. When this occurs, EPA has done searches and reviews for VCS equivalent to these non-EPA methods.

# **7.0 Contact Information for Questions on Test Plan and Reporting**

**For questions on how to report data using the ERT, contact:**  Ron Myers (U.S. EPA) 919.541.5407 myers.ron@epa.gov

or

Barrett Parker (U.S. EPA) (919) 541-5635 parker.barrett@epa.gov

**For questions on the test methods contact:** 

Peter Westlin (U.S. EPA) 919-541-1058 westlin.peter@epa.gov

OR

Gary McAlister (U.S. EPA) 919-541-1062 mcalister.gary@epa.gov

**For questions on the boiler and process heater test plan, including units selected to test and reporting mechanisms other than the ERT, contact:**  Jim Eddinger

U.S. EPA 919.541.5426 eddinger.jim@epa.gov

#### **For questions on uploading files to the FTP site, contact:**

Graham Gibson ERG (contractor support) 919.468.7823 combustionsurvey@erg.com